# Računalniška orodja v fiziki, 7. vaja

Žiga Štancar, vpisna številka: 28031266

## I. naloga:

Pri prvi nalogi smo morali določiti parametra najboljše premice za meritve hitrosti toka v odvisnosti od frekvence vrtenja rotorja. To sem storil tako, da sem napisal program v C, ki izračuna k, n in c2.

```
#include<stdio.h>
#include<stdlib.h>
#include<math.h>
int main (void){
 FILE *f=fopen("HitrostTokaOdFrekvence.txt", "rt");
         double x, y, napy;
         double sum1=0, sumx=0, sumy=0, sumx2=0, sumy2=0, sumxy=0;
 while(fscanf(f, "%f %f", &x, &y, &napy) == 3){
                   sumx+=(x/pow(napy,2));
                   sumy+=(y/pow(napy,2));
                   sumx2+=(x*x)/pow(napy,2));sumxy+=(x*y)/pow(napy,2));sum1+=(1/pow(napy,2));
     sumy2+=(y*y/pow(napy,2));
         }
         fclose(f);
         double k=(sum1*sumxy - sumx*sumy)/(sum1*sumx2 - sumx*sumx);
         double n=(sumx2*sumy - sumx*sumxy)/(sum1*sumx2 - sumx*sumx);
         double hi2=sumy2+k*k*sumx2-2*k*sumxy-2*n*sumy+2*k*n*sumx+n*n*sum1;
         printf("Koeficienti so: k=%f, n=%f, hi1=%f, hi2=%f", k, n, hi2);
         return 0;
}
```
S tem programom sem dobil vrednosti:

 $k = 0.97809318$  mm.

```
n = -1.9386423 mm/s,
```
in še  $c^2 = 5.437458$ .

Odločil sem se izračunati k in n še prek korelacijskega koeficienta, kot je bilo predlagano v navodilih. Uporabil sem korelacijski koeficient iz prve naloge prejšnje vaje, ki znaša R = 0.98797 in sicer po formulah:

 $k = Rs_y/s_x = 1.0080784$  mm,

 $n = y_p - k \cdot x_p = -2.1947298$  mm/s.

Nato sem v programu Graph še narisal linearen fit te premice:

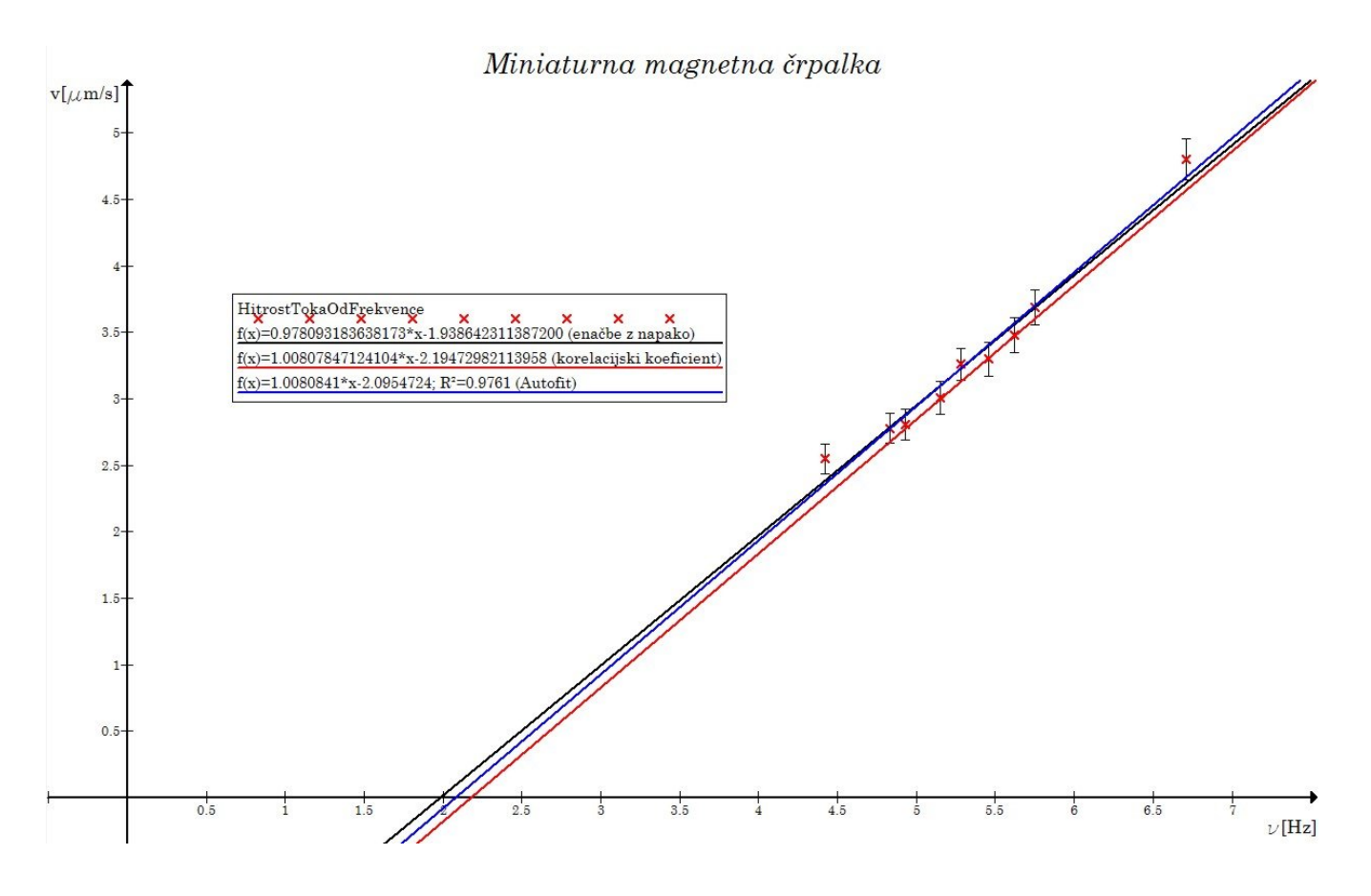

Graf 1: Na grafu so prikazane premice z izračunanima k in n iz prejšnjega opisa in s samodejnim linearnim fitanjem programa Graph.

#### II. naloga:

Z drugo nalogo sem opravil podobno kot s prvo. Najprej sem uporabil korelacijski koeficient iz druge naloge prejšnje vaje in z istima enačbama, ki sta navedeni zgoraj, izračunal k in n. Najprej za vse paciente in dobil:

k = -0.1244883 ur zvonjenja na teden,

n = 16.4546 ur zvonjenja na teden/(mg/kg).

Nato še samo za tiste paciente brez placeba:

 $k = -0.232646$  ur zvonjenja na teden,

n = 19.1525 ur zvonjenja na teden/(mg/kg).

To sem nato vstavil še v graf in fital, kjer sem dobil iste rezultate:

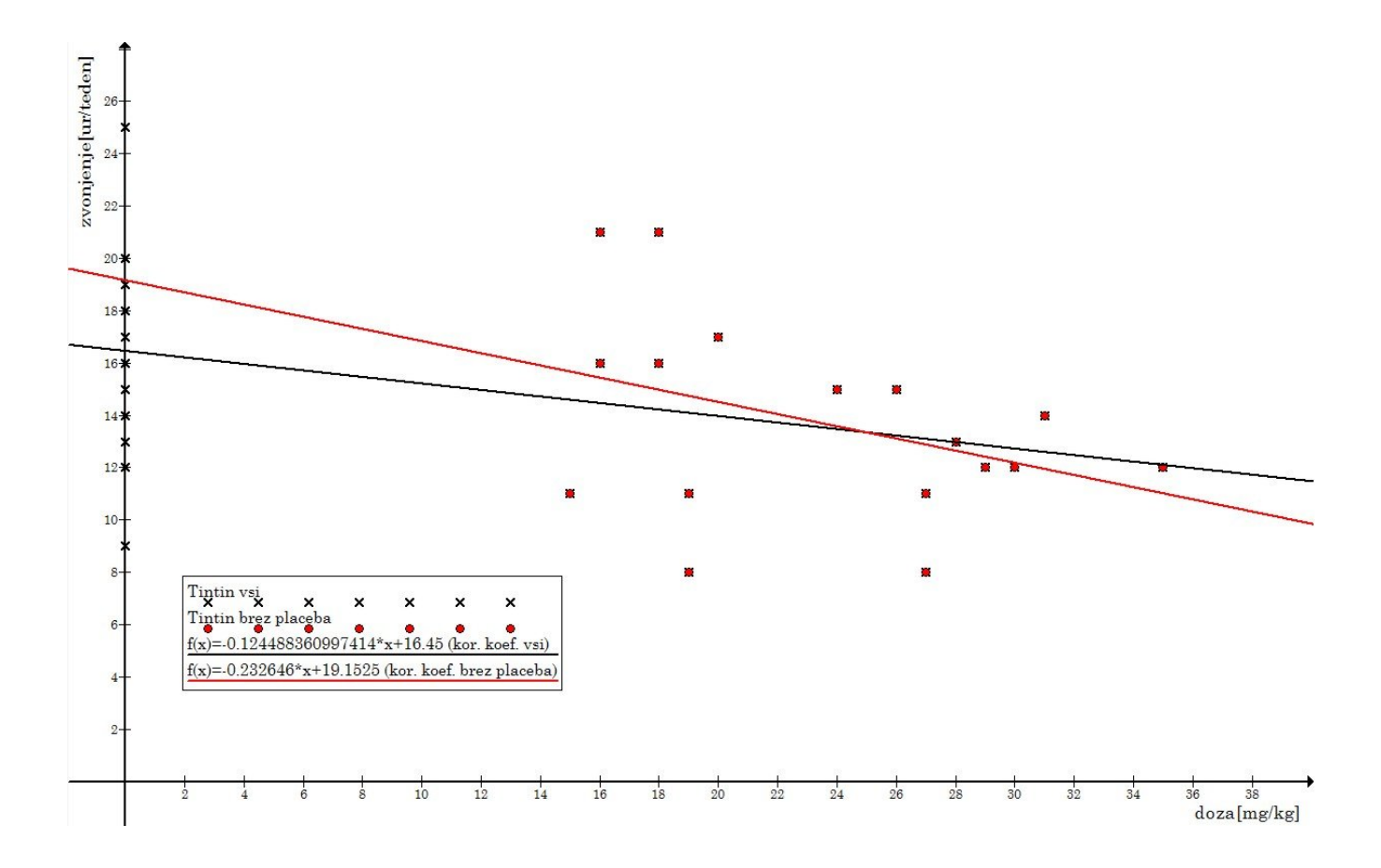

Graf 2: Na grafu so prikazane premice s samodejnim linearnim fitanjem programa Graph, enkrat za vse paciente in enkrat samo za paciente brez placeba.

### III. naloga:

Naloga je bila skozi točke iz datoteke interval potegniti najboljšo eksponentno funkcijo w = Ae<sup>- $\lambda$ x</sup>. To sem moral najprej pretvoriti v linearno zvezo  $ln(w) = ln(A) - \lambda x$ . Tu je jasno, da nastopa koeficient k v obliki k = −  $\lambda$  in n = ln(A). Tako sem torej najprej narisal histogram s 50 in nato 100 predalčki, število merjencev v posameznem predalčku logaritmiral in vse skupaj prikazal kot zgoraj omenjeno linearno zvezo na grafu. Dobil sem rezultate:

- 1. 50 predalčkov:
	- $k = -0.0025601161,$
	- n = 4.6616618, in torej iskane:
	- $A = 99.3788$ ,
	- $\lambda = 0.0025601$ .
- 2. 100 predalčkov:

 $k = -0.0023921656,$ 

n = 3.8131473, in torej iskane:

- $A = 46.7002$ ,
- $\lambda = 0.0023924.$

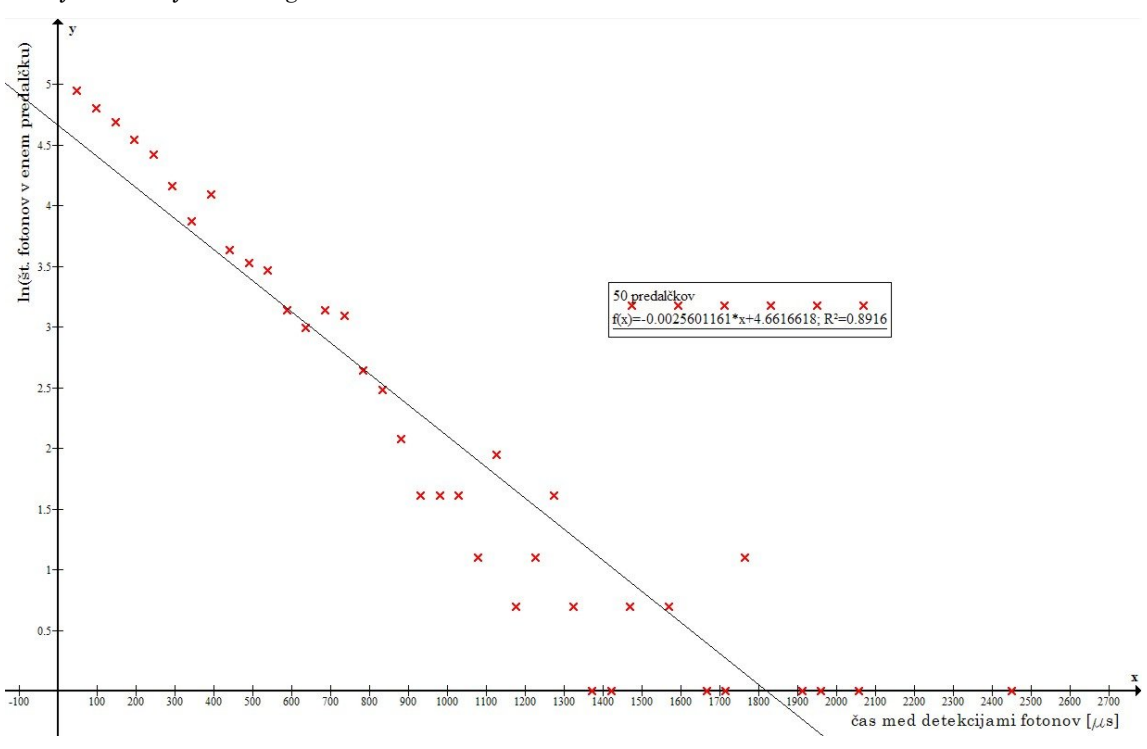

Tukaj sta predstavljena grafa za obe vrsti predalčenja in še odziv teh podatkov na eksponentno fitanje za narejene histograme:

Graf 3: Na grafu je prikazana premica skozi logaritmirane podatke v odvisnosti od časovnih presledkov za 50 predalčkov

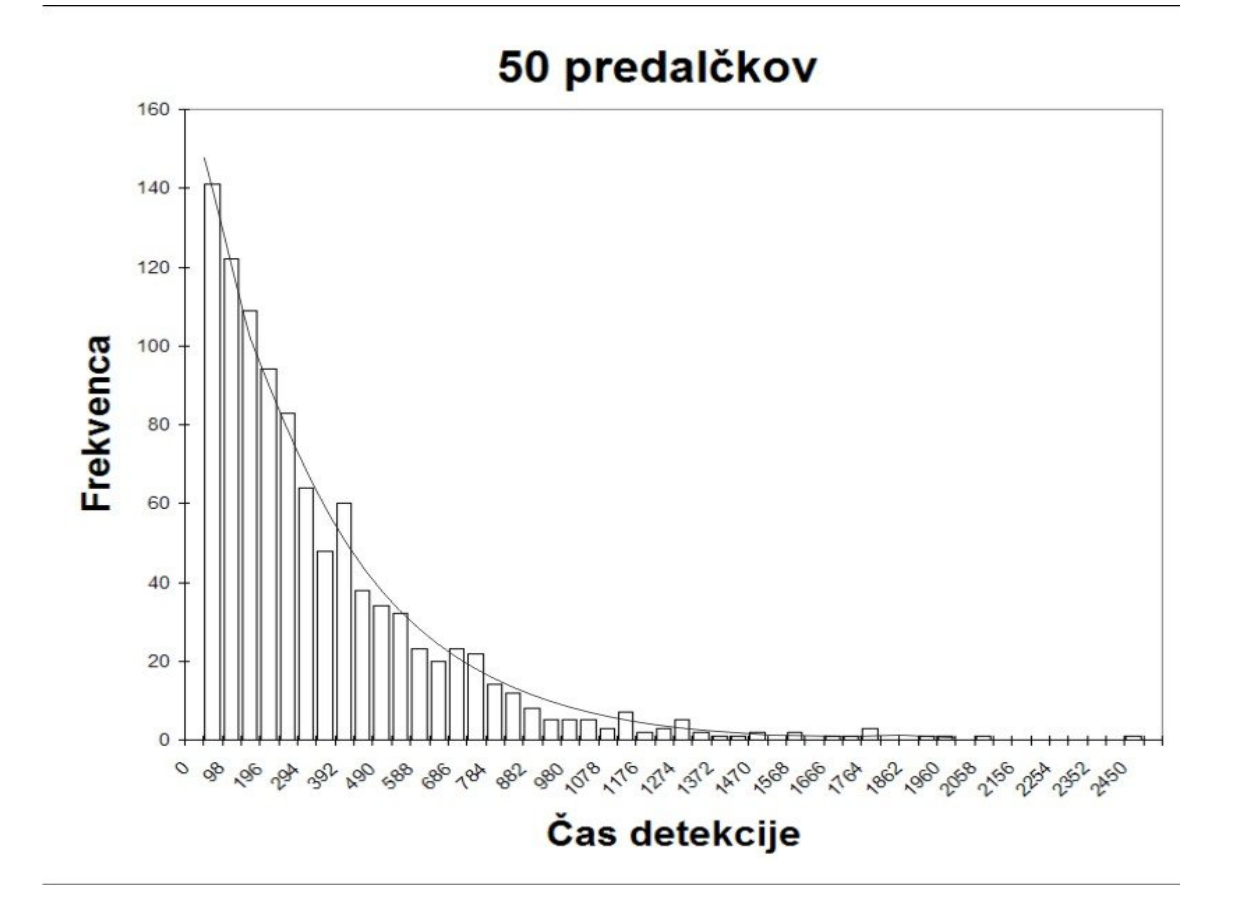

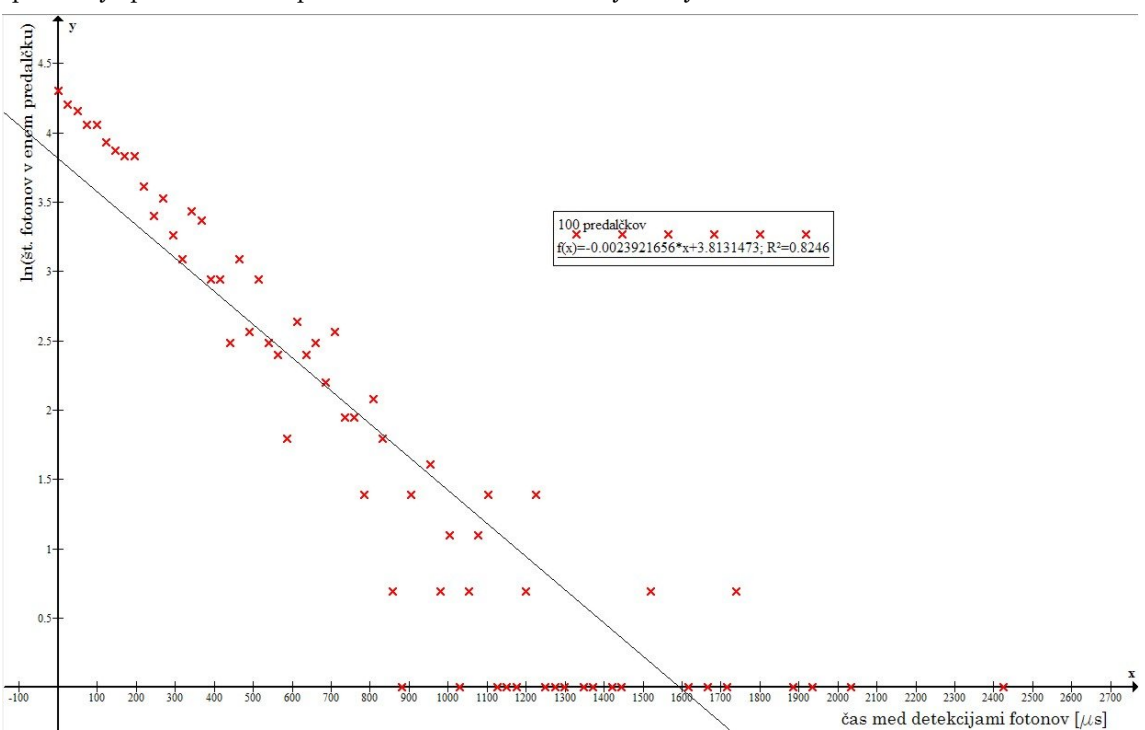

Graf 4: Na grafu je prikazan eksponenten fit po nastavku w = Ae<sup>- $\lambda$ x</sup> glede na podatke pridobljene po fitanju premice za 50 predalčkov. Vidimo dobro ujemanje.

Graf 5: Na grafu je prikazana premica skozi logaritmirane podatke v odvisnosti od časovnih presledkov za 100 predalčkov

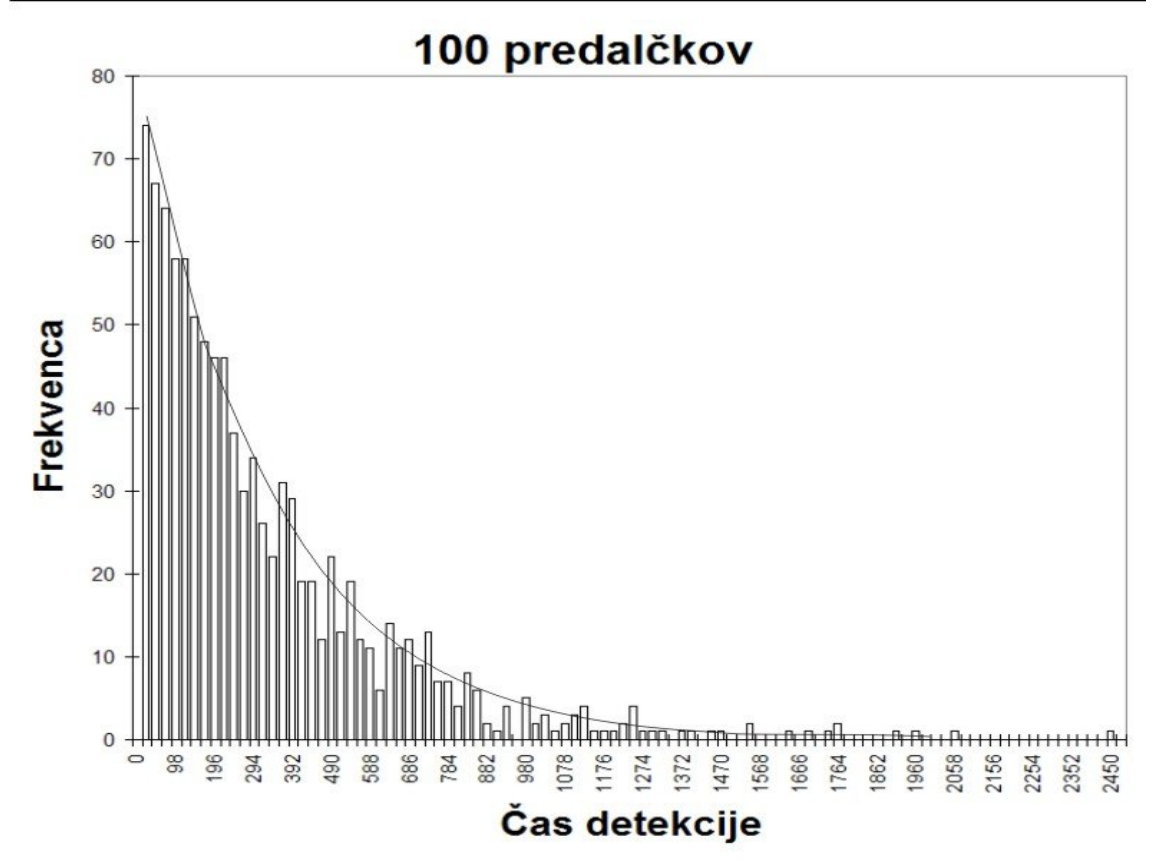

Graf 6: Na grafu je prikazan eksponenten fit po nastavku  $w = Ae^{\lambda x}$  glede na podatke pridobljene po fitanju premice za 100 predalčkov. Vidimo dobro ujemanje.

# IV. naloga:

Reševanja sem se lotil po postopku recipročnih vrednosti. In sicer sem zapisal  $F_{\text{max}}/F=a/C + 1$ , oziroma sem zapisal  $F^{-1}$  kot  $F^{-1}= a/C F^{-1}$ max +  $F^{-1}$ max. Na kratko: spremenljivkam F in C sem priredil recipročno vrednost in tako dobil linearno zvezo med komponentami. Dobim rezultate:

 $k = 34.495196$ ,  $n = 0.65166729$ ,  $a = 53.2589,$  $F_{max} = 1.54199.$ Nato sem naredil še fit po postavki y=k\*x+1 in dobil:  $k = 31.208345,$  $n = 1$ ,  $a = 31.208345,$  $F_{\text{max}} = 1$ .

Prikazani so linearni fiti in nato še fit po enačbi F/F<sub>max</sub>= C/(a+C), kjer sem iz prej dobljenih rezultatov potegnil a.

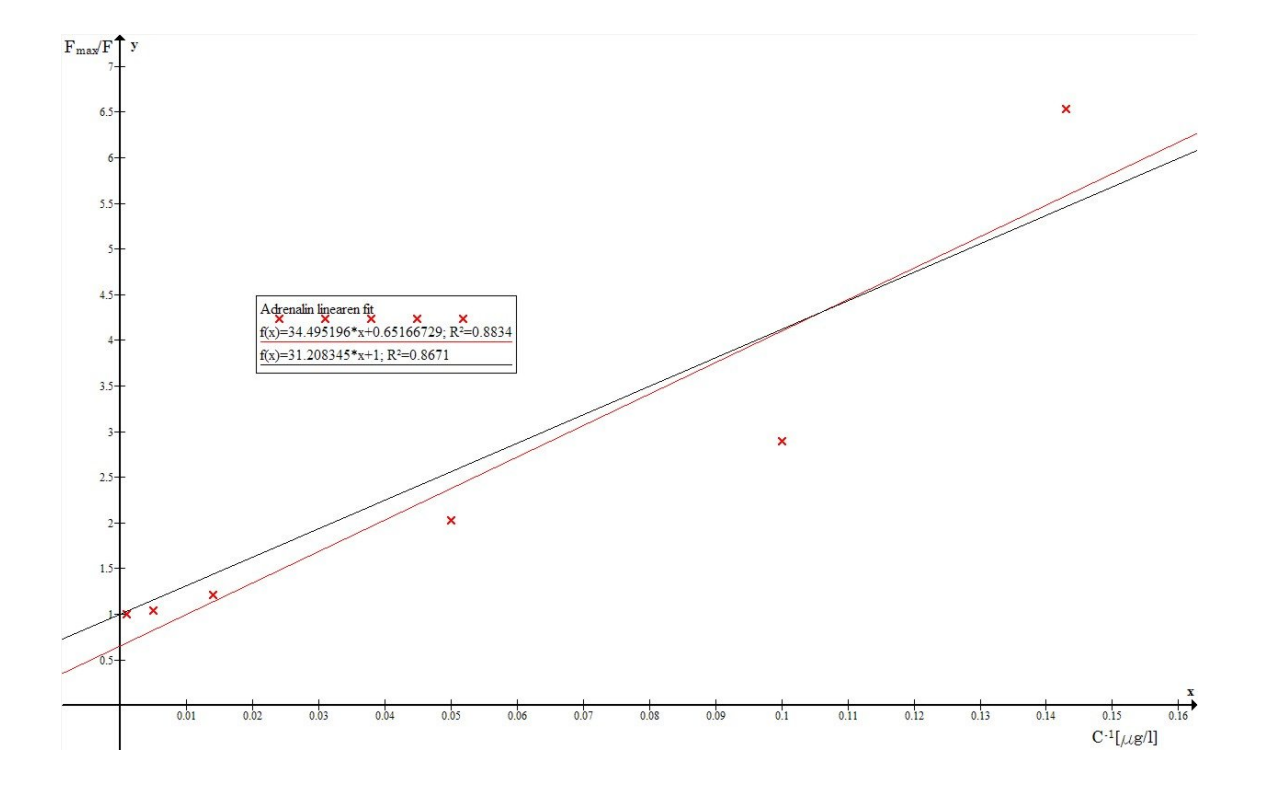

Graf 7: Na grafu sta prikazani premici za linearen fit podatkov datoteke adrenalin.

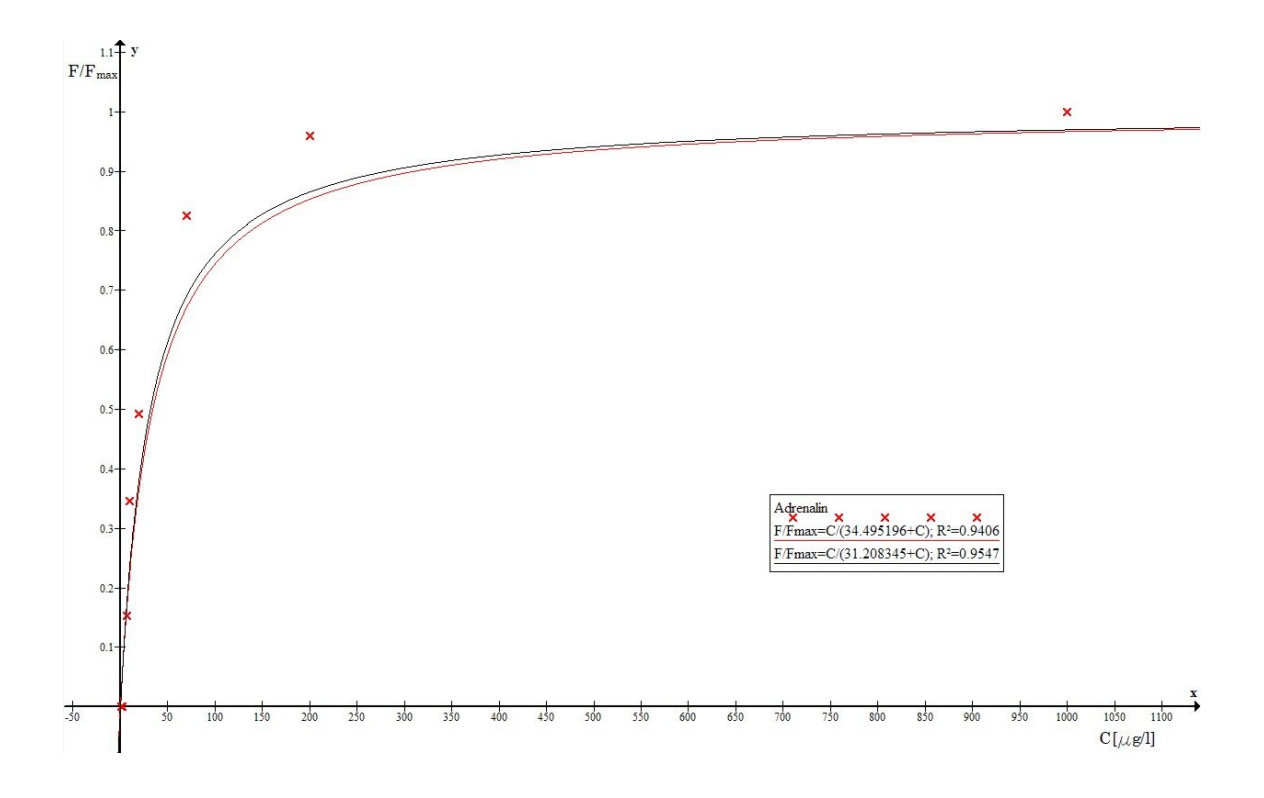

Graf 8: Na grafu sta prikazana fita po enačbi $\rm F/F_{max}\rm=C/(a+C).$